این مطلب به صورت اختصاصی، توسط آموزشگاه رایگان خوش آموز تولید شده است

نویسنده : امیر انصاری

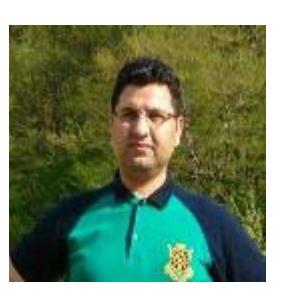

**آشنای با نماهای مختلف در اکسل (Views Workbook (و کاربرد آنها**

یادگیری اکسل با مثالهای عملی Workbook Views  $XE \equiv$ 

<sub>ا</sub> ځوش آمور

اکسل سه نمای مختلف (Views Workbook (دارد که شامل Normal) عادی)، Layout Page) طرح بندی صفحه)، Break Page Preview (پیش نمایش صفحه) می باشند. فایل اکسل این آموزش در انتهای آموزش برای دانلود موجود می باشد.

## **نمای Normal) عادی)**

در هر زمانی شما می توانید به نمای Normal (عادی) باز گردید.

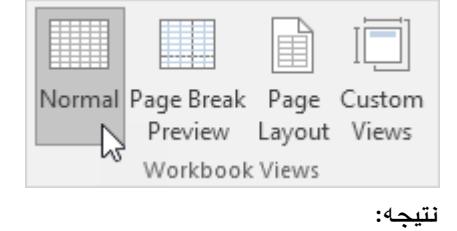

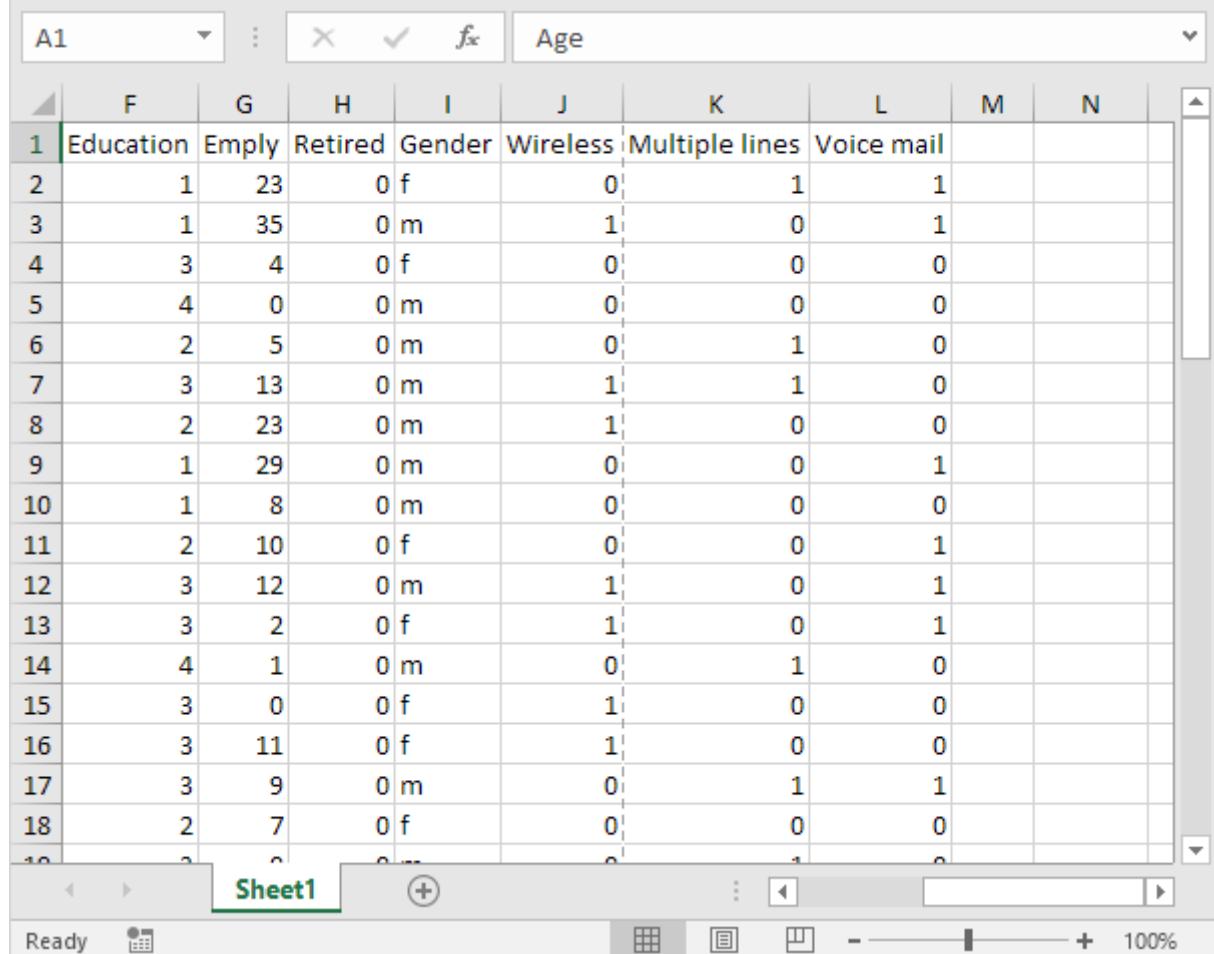

توجه: اگر به نمای دیگری تغییر وضعیت بدهید و مجدداً به نمای Normal بازگردید، اکسل محل شکستن صفحات را نمایش می دهد. برای مخفی کردن این محل های شکستن صفحه (page breaks) فایل اکسل خود را یکبار ببندید و مجدداً اجرا کنید. برای اینکه محل های شکستن صفحه (page breaks) را برای همیشه برای یک برگه مخفی کنید، بر روی تب File و سپس Options کلیک کنید. وارد دسته بندی Advanced شوید و به سمت پایین اسکرول کنید تا به قسمت Display options for this worksheet برسید و تیک گزینه Show page breaks را بردارید.

## **نمای Preview Break Page) شستن صفحه)**

نمای پیش نمایش محل شکستن صفحه (Page Break Preview) به شما امکان زیبایی برای مرور محل شکستن صفحات در هنگام چاپ را می دهد. این امکان در واقع پیش نمایشی از آنچه چاپ خواهد شد می باشد.

در تب View و در گروه Workbook Views بر روی دستور Page Break Preview کلیک کنید.

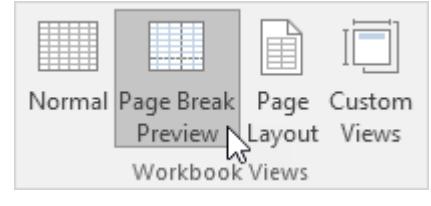

نتیجه:

| A1       |          | $\overline{\phantom{a}}$ | Ĩ.                    | $\times$ | $\checkmark$ | fx                             |                  | Age         |                          |              |                     |    |    |   |   |     | v                        |
|----------|----------|--------------------------|-----------------------|----------|--------------|--------------------------------|------------------|-------------|--------------------------|--------------|---------------------|----|----|---|---|-----|--------------------------|
|          |          |                          |                       |          |              |                                |                  |             |                          |              |                     |    |    |   |   |     |                          |
| 24       | A.<br>42 | в<br>1                   | c<br>13               | D<br>53  | E<br>25.9    | F                              | G.<br>6          | H           | $\blacksquare$           | J<br>οI      | K.<br>1             | L  | M. | N |   | 0   | $\triangle$              |
| 25       | 65       | 1                        | 17                    | 42       | 43           | $\mathbf{2}$<br>$z^{\prime}$   | 24               |             | $0 \mid m$<br>$0 \mid m$ | ol           |                     |    |    |   |   |     |                          |
| 26       | 52       | 1                        | 5                     | 83       | 40.9         | 1                              | 24               |             | $0 \mid m$               | $\mathbf{0}$ | 3<br>Page           |    |    |   |   |     |                          |
| 27       | 51       | 1                        | 17                    | 148      | 737          | 4                              | 10               |             | $0 \mid m$               | 11           | 1                   |    |    |   |   |     |                          |
| 28       | 44       | $\mathbf{1}$             | $\mathbf{1}$          | 29       | 14.3         | 2                              | 5                |             | $0 \mid m$               | 1            | 0                   | 0  |    |   |   |     |                          |
| 29       | 26       | 0                        | 6                     | 28       | 14           | 4                              | $\mathbf{1}$     | $0 \mid f$  |                          | 1            | $\mathbf{1}$        | 0  |    |   |   |     |                          |
| 30       | 41       | $\mathbf{1}$             | 19                    | 70       | 35.1         | 2                              | 17               | $0 \mid f$  |                          | 1            | 0                   |    |    |   |   |     |                          |
| 31       | 49       | 0                        | 11                    | 40       | 20.1         | $\mathbf{1}$                   | 8                |             | $0 \mid m$               | ы            | 0                   | ū  |    |   |   |     |                          |
| 32       | 64       | 0                        | 36                    | 102      | 49           | 3                              | 22               | $1 \vert f$ |                          | 1            | $\mathbf{1}$        |    |    |   |   |     |                          |
| 33       | 39       | 0                        | 8                     | 60       | 30.2         | 4                              | 11               |             | $0 \mid m$               | ol           | $\mathbf{0}$        |    |    |   |   |     |                          |
| 34       | 53       | 0                        | 8                     | 78       | 38.3         | 2                              | 17               |             | $0 \mid m$               | ol           | $\theta$            | 0  |    |   |   |     |                          |
| 35       | 38       | $\mathbf{1}$             | 17                    | 43       | 20.9         | 3                              | 11               | $0 \mid f$  |                          | 1            | 1                   |    |    |   |   |     |                          |
| 36       | 46       | $\mathbf{1}$             | 6                     | 31       | 16.2         | $\mathbf{1}$                   | 15               | $0 \mid f$  |                          | ol           | $\theta$            |    |    |   |   |     |                          |
| 37       | 29       | 0                        | 4                     | 19       | 9.6          | 2                              | 10               | $0 \mid f$  |                          | oļ           | 0                   |    |    |   |   |     |                          |
| 38       | 34       | 0                        | 0                     | 89       | 44.4         | 3                              | 12               |             | $0 \mid m$               | 1            | 0                   |    |    |   |   |     |                          |
| 39       | 55       | 0                        | 17                    | 72       | 36.1         | 3                              | 2                | $0 \vert f$ |                          | 1            | 0                   |    |    |   |   |     |                          |
| 40       | 28       | 0                        | 9                     | 55       | 28.2         | 4                              | $\mathbf{1}$     |             | $0 \mid m$               | οI           | 1                   | 0  |    |   |   |     |                          |
| 41       | 21       | $\mathbf{1}$             | 2                     | 20       | 9.6          | 3                              | $\mathbf{0}$     | $0 \mid f$  |                          | 1            | $\theta$            | ol |    |   |   |     |                          |
| 42       | 55       | 0                        | 8                     | 283      | 77.4         | 3                              | 11               | 0 f         |                          | 1            | $\theta$            | ol |    |   |   |     |                          |
| 43       | 35       | 0                        | 8                     | 70       | 35.4         | 3                              | 9                |             | $0 \mid m$               | ol           | 1                   |    |    |   |   |     |                          |
| 44       | 45       | 0                        | 4                     | 48       | 25           | $\overline{c}$                 | 7                | $0 \mid f$  |                          | ol           | $\theta$            | 이  |    |   |   |     |                          |
| 45       | 21       | 0                        | 1                     | 37       | 18.4         | 3                              | 0                |             | $0 \mid m$               | ol           | 1                   | o  |    |   |   |     |                          |
| 46       | 32       | 0                        | 0                     | 28       | 14.2         | $\mathbf{1}$                   | 2                | $0 \mid f$  |                          | ol           | 0                   | o  |    |   |   |     |                          |
| 47       | 42       | 0                        | 9                     | 109      | 54           | 3                              | 20               | $0 \mid f$  |                          | 11           | 0                   | o  |    |   |   |     |                          |
| 48       | 40       | $\mathbf{1}$             | 12                    | 117      | 59.8         | $\overline{c}$                 | 19               | $0 \mid f$  |                          | 1            | $\mathbf{0}$        |    |    |   |   |     |                          |
| 49       | 36       | 0                        | 6                     | 39       | 19.2         | $\overline{\mathbf{c}}$        | $\boldsymbol{0}$ | $0 \mid f$  |                          | ol           | 1                   | 0  |    |   |   |     |                          |
| 50       | 42       | $\mathbf{1}$             | $\overline{13}$<br>77 | 53       | 25.9         | $\overline{z}$                 | 6                |             | $0 \underline{m}$        | οĮ<br>ōÏ     | 1<br>$\overline{1}$ |    |    |   |   |     |                          |
| 51       | 65       | $\mathbf{1}$<br>1        | 5                     | 42<br>83 | 21.3         | $\overline{2}$<br>$\mathbf{1}$ | 24               |             | $0 \mid m$               |              |                     |    |    |   |   |     |                          |
| 52       | 52<br>51 | $\mathbf{1}$             | 17                    | 148      | $40.8 = 2$   | $\frac{4}{3}$                  | 24               |             | $0 \mid m$               | οĮ<br>1      | Pa <b>⊕</b> ≑4<br>1 | 0  |    |   |   |     |                          |
| 53<br>54 |          |                          |                       |          | 73.7         |                                | 10 <sup>°</sup>  |             | $0 \, \mathrm{m}$        |              |                     |    |    |   |   |     |                          |
| EE.      |          |                          |                       |          |              |                                |                  |             |                          |              |                     |    |    |   |   |     | $\overline{\phantom{a}}$ |
|          | ∢        | ь                        | Sheet1                |          | ⊕            |                                |                  |             |                          |              | 4                   |    |    |   |   |     | Þ                        |
|          |          |                          |                       |          |              |                                |                  |             |                          |              |                     |    |    |   |   |     |                          |
|          | Ready    | 雷                        |                       |          |              |                                |                  |             | 囲                        | 圓            | 凹                   |    |    |   | ٠ | 60% |                          |

توجه: محل شکستن صفحات (page breaks) را با روش کشیدن و رها کردن توسط ماوس می توانید جابجا کنید تا تمام اطلاعات شما در یک صفحه بگنجد. دقت کنید، اگر نتایج چاپی شما خوانا نباشد، اکسل به شما هشداری نخواهد داد.

**نمای Layout Page) طرح بندی صفحه)**

با استفاده از نمای Layout Page م توانید محل آغاز و پایان صفحات را ببینید، و هدر و فوتر اضافه نمایید.

1 در تب View و در گروه Views Workbook بر روی دستور Layout Page کلی کنید.

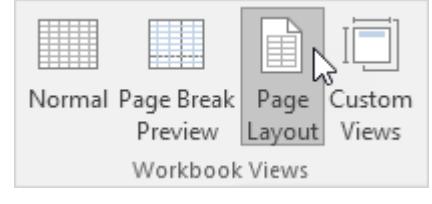

نتیجه:

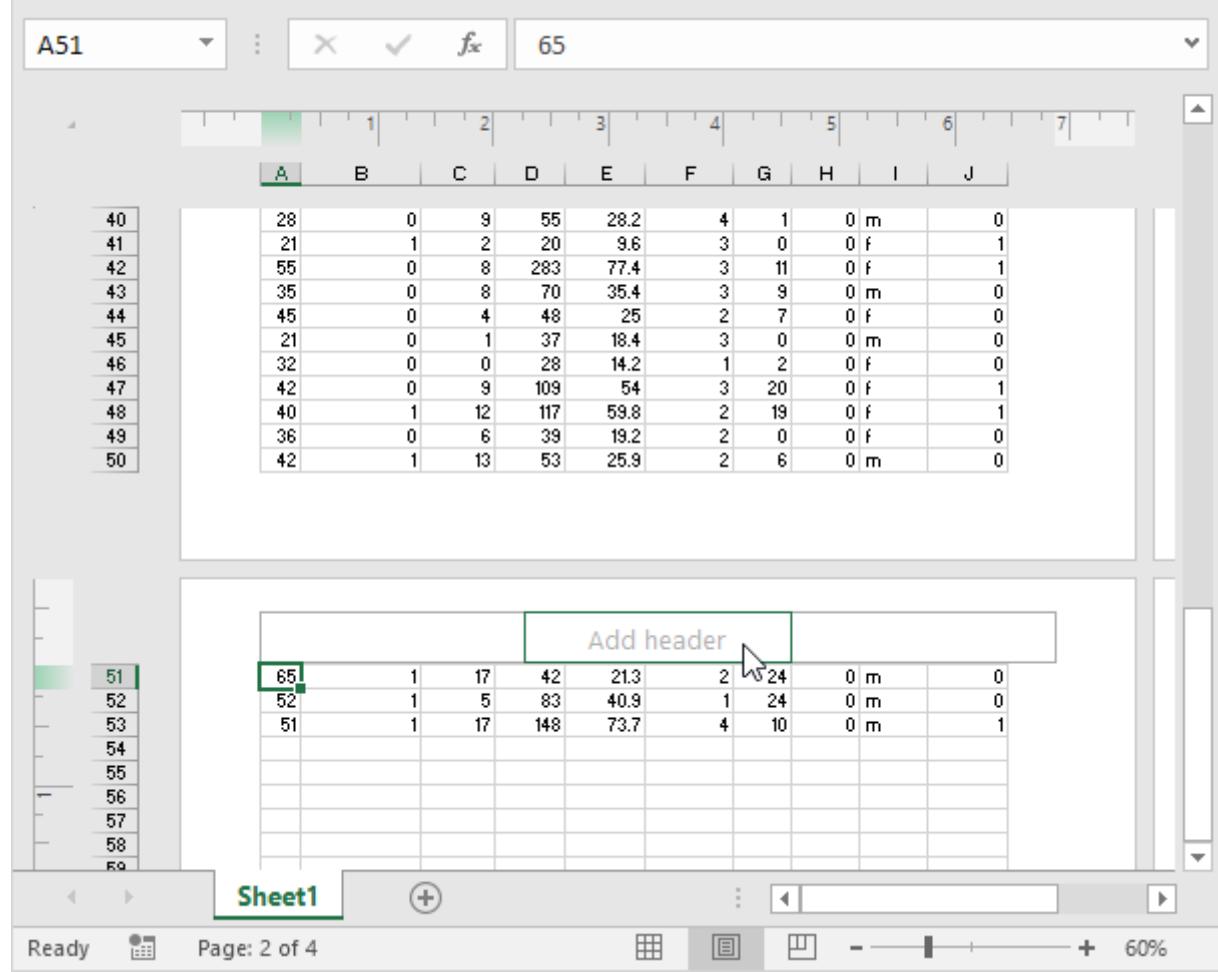

## **دانلود فایل اکسل**

فایل اکسل این مثال را می توانید از لینک زیر دانلود کنید:

[دانلود فایل اکسل](https://khoshamoz.ir/site_binarydata/files/0000/06/ExcelSamples_001/workbook-views.xlsx)

توجه: در اینجا می توانید آموزش جامع و کامل اکسل 2016 از مبتدی تا پیشرفته را بیابید: <u>دوره رایگان آموزش جامع اکسل 2016 از مقدماتی</u> [تا پیشرفته](https://khoshamoz.ir/index.php/post16)

این مطلب به صورت اختصاصی، توسط آموزشگاه رایگان خوش آموز تولید شده است

لینک مطلب در سایت خوش آموز :

https://khoshamoz.ir/index.php/post3707